# **Zmiana Nr 7 do Regulaminu przewozu Arriva RP Sp. z o.o. (RAR) obowiązuje od 22.08.2022 r.**

W *Regulaminie przewozu Arriva RP Sp. z o.o. (RAR),* obowiązującej od 01.11.2014 r. wprowadza się następujące zmiany:

**1.** Na stronie tytułowej zapis:

"*Tekst jednolity (ze zm. 1-6), obowiązujący od dnia 20.07.2021 r.*" zastępuje się zapisem:

# "*Tekst jednolity (ze zm. 1-7), obowiązujący od dnia 22.08.2022 r.*".

- **2.** W tabeli "ZMIANY" dodaje się wiersz siódmy z wpisem o wprowadzeniu zmiany nr 7.
- **3.** Aktualizuje się Spis treści obejmując numerację stron.
- **4. W § 1:**
	- 1) **ust. 1 pkt 3)** wyraz "zasad" zastępuje się wyrazem "zasadach";
	- 2) **ust. 1 pkt 5) lit. e)** po wyrazie "znalezionymi" dodaje się zapis: "w pociągach";
	- **3) ust. 2 pkt 1) lit. c)** zapis:

"z dnia 23 listopada 2004 r. w sprawie przepisów porządkowych obowiązujących na obszarze kolejowym, w pociągach i innych pojazdach kolejowych (Dz. U. z 2015 r. poz. 50 z późn. zm.), (dalej: rozporządzenie MI z dnia 23.11.2004 r.);"

zastępuje się zapisem:

"z dnia 6 kwietnia 2021 r. w sprawie przepisów porządkowych obowiązujących na obszarze kolejowym, w pociągach i innych pojazdach kolejowych oraz w pomieszczeniach przeznaczonych do obsługi podróżnych korzystających z transportu kolejowego na dworcach kolejowych (Dz. U. z 2021 r. poz. 723), (dalej: rozporządzenie MI z dnia 06.04.2021 r.);";

- **5. W § 2**:
	- **1) ust. 1 pkt 2)** zapis w nawiasie:

```
"(dalej: strona internetowa)"
```
zastępuje się zapisem:

"(dalej: strona internetowa ARP)";

# **2) ust. 1 pkt 2a):**

**a)** zapis:

"adres e-mail"

zastępuje się zapisem:

"adres e-mail ARP",

- **b)** po wyrazie "zamiennie" dodaje się przecinek,
- **c)** zapis:

"adres mailowy" zastępuje się zapisem: "adres mailowy ARP";

## **3) ust. 1 pkt 6b)** – zapis:

"na stronie internetowej" zastępuje się zapisem:

"na stronie internetowej ARP";

# **4) ust. 1 pkt 8)** – zapis:

"na stacjach Bydgoszcz Główna, Grudziądz i Świekatowo"

zastępuje się zapisem:

"na stacjach Bydgoszcz Główna i Grudziądz;";

**5) ust**. **1 pkt 12)** – zapis:

"opłata za wydanie/legalizację biletu, pobierana w pociągu od stacji i przystanków, na których czynna jest kasa biletowa, kasa agencyjna lub/i automat biletowy, prowadzące sprzedaż biletów na przejazdy pociągami ARP, na zasadach określonych w RAR;" zastępuje się zapisem:

"opłata za wydanie biletu w pociągu, pobierana na zasadach określonych w RAR, od stacji i przystanków, na których czynna jest kasa biletowa lub kasa agencyjna, lub automat biletowy – prowadzące sprzedaż biletów na przejazdy pociągami ARP;";

# **6) ust. 1 pkt. 13) lit. a)**:

**a)** zapis:

"lub kasie agencyjnej"

zastępuje się zapisem:

"lub w kasie agencyjnej",

**b)** zapis:

"lub stemplem" zastępuje się zapisem: "lub stemplem kasy";

# **7) ust. 1 pkt. 13) lit b)**:

**a)** zapis:

"obsługi pociągu"

zastępuje się zapisem:

"obsługi/kontroli pociągu",

**b)** po średniku dodaje się zdanie w brzmieniu:

"w pociągu stosowny zapis może być również wydany w formie wydruku elektronicznego, który jest integralną częścią biletu przedłożonego do zwrotu;";

#### **8) ust. 1 pkt 13a)** – zapis:

"odpowiednie poświadczenie ważności biletu w ofercie taryfowej, pozataryfowej lub specjalnej wymagającego (według warunków zawartych w ramach tych ofert) takiego poświadczenia;"

zastępuje się zapisem:

"odpowiednie poświadczenie biletu o jego ważności – wymagane w niektórych ofertach taryfowych, pozataryfowych lub specjalnych (według warunków zawartych w ramach tych ofert);";

#### **9) ust. 1 pkt 20)** – zapis:

"oferta, której warunki taryfowe i opłaty zawarte są w TAR;"

zastępuje się zapisem:

"oferta, której warunki taryfowe zawarte są w TAR a opłaty w Cenniku;";

#### **10)ust. 1 pkt 21)** – zapis:

"zamieszczone na stronie internetowej;"

zastępuje się zapisem:

"zamieszczone na stronie internetowej ARP w warunkach taryfowych tej oferty;";

#### **11)ust. 1 pkt 21a)** – zapis:

"zamieszczone na stronie internetowej;"

zastępuje się zapisem:

"zamieszczone na stronie internetowej ARP;";

#### **12)ust. 1 pkt 29)** – zapis:

"Dz. U. z 2021 r. poz. 159"

zastępuje się zapisem:

"Dz. U. z 2021 r. poz. 573 z późn. zm.";

#### **13)ust. 1 pkt 29a)** – zapis:

"Dz. U. z 2020 r. poz. 638"

zastępuje się zapisem:

"Dz. U. z 2022 r. poz. 572";

#### **14)ust. 1 pkt 36)** – zapis:

"dostępnego na stronie internetowej;"

zastępuje się zapisem:

"dostępnego na stronie internetowej ARP;";

#### **15)ust. 1** – po pkt. 38) dodaje się pkt 38a) w brzmieniu:

"38a) system sprzedaży Bilkom2 (dalej: Bilkom) – serwis internetowy dostępny dla klientów pod adresem www.bilkom.pl lub w formie aplikacji natywnej umożliwiający korzystanie, za pośrednictwem Internetu i przy użyciu komputera lub urządzenia mobilnego, z systemu sprzedaży biletów na przejazd pociągiem ARP, na zasadach określonych w RAR i regulaminie tego systemu;";

#### **16)ust. 1 pkt 39)** – zapis w nawiasie:

"(moBILET, SkyCash, E-PODRÓŻNIK, "Arriva Polska", KOLEO, strona internetowa – www.arriva.pl)"

zastępuje się zapisem:

"(moBILET, SkyCash, E-PODRÓŻNIK, "Arriva Polska", KOLEO, strona internetowa www.arriva.pl, Bilkom)";

#### **17)ust. 1 pkt 41a)** – zapis:

"dalej: mObywatel"

zastępuje się zapisem:

"publiczna aplikacja mObywatel";

#### **18)ust. 1 pkt 42)** – wyraz

"uruchamianym"

zastępuje się wyrazem

"uruchamianymi";

## **19)ust. 1 pkt 43)** – zapis:

"zamieszczony jest na stronie internetowej "[www.intercity.pl/pl/wspolny-bilet/](http://www.intercity.pl/pl/wspolny-bilet/)"

zastępuje się zapisem:

"zamieszczony jest na stronie internetowej ARP";

## **20)ust. 1 pkt 44)** – zapis:

"wystawiany jest WB"

zastępuje się zapisem:

"wystawiany jest bilet WB";

# **6. W § 3:**

**1) ust. 1** – zapis:

"na stronie internetowej"

zastępuje się zapisem:

"na stronie internetowej ARP";

- **2) ust. 2 pkt 1)** zapis: "w dniach i godzinach" zastępuje się zapisem: "w dniach i w godzinach";
- **3) ust. 2 pkt 2)** zapis: "w dniach i godzinach" zastępuje się zapisem:

"w dniach i w godzinach";

**4) ust. 2 pkt 3)** – zapis:

"na stronie internetowej" zastępuje się zapisem: "na stronie internetowej ARP";

**5) ust. 3** – zapis:

"ze strony internetowej"

zastępuje się zapisem:

"ze strony internetowej ARP";

#### **7. W § 4**:

**1) ust. 1a** – zapis:

"rozporządzenia MI z dnia 23.11.2004 r. i"

zastępuje się zapisem:

"rozporządzenia MI z dnia 06.04.2021 r. (*patrz* § 1 ust. 2 pkt 1 lit. c) oraz";

2) **ust. 2 pkt 1)** – po wyrazie "zaśmiecania" dodaje się zapis:

"oraz czynienia niezdatnymi do użytku urządzeń w pojazdach kolejowych";

**3) ust. 2** – po pkt. 11) dodaje się pkt 11a) w brzmieniu:

"11a) załatwiania potrzeb fizjologicznych w miejscach do tego nie wyznaczonych;";

## **4) ust. 2 pkt 16)**:

**a)** zapis:

"posługiwania się"

zastępuje się zapisem:

"nieuprawnionego posługiwania się",

**b)** po wyrazie

"awaryjnymi"

usuwa się zapis:

"bez uzasadnienia";

# **5) ust. 2 pkt 26)** – zapis:

"ofiar bez zgody ARP;"

zastępuje się zapisem:

"pieniężnych bez zgody ARP, z wyjątkiem prowadzenia zbiórek publicznych, o których mowa w ustawie z dnia 14 marca 2014 r. o zasadach prowadzenia zbiórek publicznych (t.j. Dz. U. z 2020 r. poz. 1672);";

**6) po ust. 2**. dodaje się ust. 2a w brzmieniu:

"2a. W przypadku ogłoszenia stanu zagrożenia epidemicznego albo stanu epidemii osoby korzystające z przejazdu pociągiem ARP zobowiązane są przestrzegać ustanowionych prawem ograniczeń, nakazów i zakazów, obowiązujących w czasie tego stanu w środkach publicznego transportu zbiorowego.";

**7) ust. 3 pkt 2)** – zapis:

"naliczając opłatę dodatkową (określoną w Cenniku) na podstawie rozporządzenia MI z dnia 20.01.2005 r."

zastępuje się zapisem:

"naliczając opłatę dodatkową (określoną w Cenniku), o której mowa w § 2 ust. 1 pkt 24.".

- **8. W § 5:**
	- **1) ust. 1 pkt 11)** kropkę na końcu zdania zastępuje się średnikiem;
	- **2) ust. 1. po pkt. 11)** dodaje się pkt 12) w brzmieniu:

"12) rodzajów biletów sprzedawanych na pociągi uruchamiane przez ARP, przez kasy biletowe wraz z ich lokalizacją i godzinami otwarcia;";

**3) ust. 1 po pkt. 12)** dodaje się pkt 13) w brzmieniu:

"13) zasad przetwarzania przez ARP danych osobowych (*patrz* § 27A).";

**4) ust. 2 pkt 1)** – zapis:

"na stronie internetowej"

zastępuje się zapisem:

"na stronie internetowej ARP";

- **5) ust. 2 pkt 3)**:
	- **a)** zapis:

"na adres mailowy"

zastępuje się zapisem:

"na adres mailowy ARP",

**b)** po zapisie w nawiasie dodaje się zapis:

"- po wysłaniu zapytania w formie wniosku, o którym mowa i na zasadach określonych w § 26";

## **6) ust. 2b**:

**a)** zapis:

"w ust. 1 pkt 4 i 6"

zastępuje się zapisem:

"w ust. 1 pkt 4, 6 oraz 12–13",

**b)** zapis:

"na stronie internetowej"

zastępuje się zapisem:

"na stronie internetowej ARP";

**7) ust. 3 pkt 1) lit. d)** – zapis:

"na stronie internetowej"

zastępuje się zapisem:

"na stronie internetowej ARP";

**8) ust. 3 pkt 2)** – zapis:

"nie ma automatu albo kasy biletowej lub kasy agencyjnej" zastępuje się zapisem:

"nie ma automatu lub kasy biletowej, lub kasy agencyjnej";

**9) ust. 3 pkt 2) lit. b)** – zapis:

"kasa agencyjna albo automat"

zastępuje się zapisem:

"kasa agencyjna, lub automat";

# **10)ust. 3 pkt 2) lit. d)** – zapis:

"na stronie internetowej" zastępuje się zapisem: "na stronie internetowej ARP";

# **9. W § 6:**

**1) ust. 3 pkt 1) lit a)** – zapis:

"lub kasie agencyjnej" zastępuje się zapisem: "lub w kasie agencyjnej";

**2) ust. 3 pkt 1) lit. d)** – zapis: "na stronie internetowej" zastępuje się zapisem:

"na stronie internetowej ARP";

- **3) ust. 3 pkt 6)** kropkę na końcu zdania zastępuje się przecinkiem;
- **4) ust. 3 po pkt 6)** dodaje się pkt 7) w brzmieniu: "7) za pośrednictwem Bilkom, na zasadach określonych w RAR (*patrz* § 10 ust. 10) oraz w regulaminie tego systemu;";
- **5) ust. 3 po pkt 7)** dodaje się pkt 8) w brzmieniu:

"8) w przypadku biletu wg oferty "Wspólny Bilet Samorządowy" – w kasie agencyjnej, w pociągu, za pośrednictwem SkyCash – odpowiednio, na zasadach określonych w § 10A. RAR, w "Warunkach taryfowych oferty specjalnej "Wspólny Bilet Samorządowy"" oraz regulaminie elektronicznego kanału sprzedaży SkyCash;";

**6) ust. 3 po pkt 8)** dodaje się pkt 9) w brzmieniu:

"9) w przypadku biletu wg oferty WB – w punktach odprawy oznaczonych piktogramem zawierającym logo WB oraz za pośrednictwem Bilkom – odpowiednio, na zasadach określonych w ZW-WB (*patrz* § 2 ust. 1 pkt 43) oraz regulaminie systemu Bilkom.";

## **7) ust. 3a**:

- **a)** wyraz "poprzez" zastępuje się wyrazem "przez",
- **b)** kropkę na końcu zdania zastępuje się przecinkiem,
- **c)** po zapisie:

"są biletami imiennymi,"

dodaje się zapis:

"ważnymi z dokumentem ze zdjęciem potwierdzającym tożsamość podróżnego (w tym z możliwością potwierdzenia swojej tożsamości za pomocą publicznej aplikacji mObywatel).";

**8) ust. 5** – wyraz

"okazać"

```
zastępuje się wyrazem
```
"okazywać";

**9) ust.** 7 – usuwa się wyraz "jednorazowy";

**10)po ust. 8.** dodaje się ust. 9. w brzmieniu:

"9. Zalegalizowanie dokumentu przewozu, o którym mowa w ust. 2 pkt 3 możliwe jest:

- 1) w kasie biletowej lub w kasie agencyjnej;
- 2) w pociągu przez obsługę pociągu wyłącznie w dniu wyjazdu.".

# **10. W § 7:**

# **1) ust. 1 pkt 1) lit. a) tiret drugie** – wyraz

"wyświetlany"

zastępuje się wyrazem

"wyświetlane";

**2) ust. 3** – pod pkt. 2) dodaje się zdanie drugie w brzmieniu:

"W przypadku przewozu bagażu ręcznego, roweru albo psa na kilku niełączących się odcinkach, na każdy odcinek wydaje się osobny bilet na przewóz.".

# **11. W § 8:**

**1) ust. 1 pkt 2)** – zapis w nawiasie:

"(np. Arriva, ARP, Arriva RP)" zastępuje się zapisem:

"(np. Arriva, ARP, AR, Arriva RP)";

**2) ust. 2 pkt 6)** – po zapisie:

"o ofercie"

dodaje się zapis w nawiasie:

 $n(np. Ty i raz, dwa, trzy'')$ ;

# **3) ust. 2 pkt 9)** – zapis:

"kod 2D"

zastępuje się zapisem:

"kod kreskowy lub kod 2D";

**4) ust. 2 pkt 11)** – zapis w nawiasie: "(np. "gotówka")" zastępuje się zapisem:

"(np. "gotówka", "karta")";

# **12. W § 9:**

- **1) ust. 2 pkt 4) lit. b)** kropkę na końcu zdania zastępuje się średnikiem;
- **2) ust. 2. po pkt 4)** dodaje się pkt 5) w brzmieniu:

"5) biletu na przejazd wydanego w ramach oferty specjalnej "Wspólny Bilet Samorządowy" – określony jest w "Warunkach taryfowych oferty specjalnej "Wspólny Bilet Samorządowy"";";

**3) ust. 2 po pkt 5)** dodaje się pkt 6) w brzmieniu:

"6) biletu wydanego na przejazd w ramach oferty WB – określony jest w ZW-WB.";

```
4) ust. 5 pkt 2) – wyraz
```

```
"poprzez"
zastępuje się wyrazem
```
"przez".

# **13. W § 10:**

**1) ust. 1** – zapis:

"i kasie agencyjnej" zastępuje się zapisem: "i w kasie agencyjnej";

- **2) ust. 1 pkt 2)** zapis: "od umowy przewozu" zastępuje się zapisem: "od umowy przewozu, z zastrzeżeniem § 17A";
- **3) ust. 1 pkt 3) lit. f)** zapis:

"w elektronicznych kanałach sprzedaży"

zastępuje się zapisem:

"w automacie i w elektronicznych kanałach sprzedaży";

**4) ust. 3 pkt 2)** – zapis:

"od umowy przewozu"

zastępuje się zapisem:

"odstąpienia od umowy przewozu, z zastrzeżeniem § 17A";

**5) ust. 4** – zapis:

"za wydanie biletu w pociągu."

zastępuje się zapisem:

"za wydanie biletu w pociągu, o której mowa w ust. 6.";

- **6) ust. 6:**
	- **a)** zapis:

"opłaty za wydanie biletu nie pobiera się"

zastępuje się zapisem:

"opłaty za wydanie biletu w pociągu nie pobiera się",

**b)** zapis:

"w ust. 6a oraz w  $\S$  14 ust. 5"

zastępuje się zapisem:

"w ust. 6a, w § 12 ust. 5 oraz w § 14 ust. 5";

- **7) ust. 6 pkt 1) lit. a) tiret piąte** skreśla się postanowienia zawarte w tiret piąte;
- **8) ust. 6 pkt 1) lit. a) tiret szóste** w nawiasie po wyrazie "sprzedaży" dodaje się średnik i

zapis:

"*patrz* ust. 15a";

**9) ust. 6a pkt 2)** – zapis

"usługi mObywatel"

zastępuje się zapisem:

"publicznej aplikacji mObywatel";

**10)po ust. 7b.** dodaje się ust. 7c. w brzmieniu:

"7c. Bilety na przejazd/przewóz w określonej relacji wydawane są od i do stacji, na których zatrzymują się pociągi ARP.";

**11)ust. 8** – zapis:

"lub kasie agencyjnej"

zastępuje się zapisem:

"lub w kasie agencyjnej";

**12)po ust. 8.** dodaje się ust. 8a. w brzmieniu:

"8a. W automacie można nabyć bilety, zgodnie z ofertą dostępnym w danym automacie, podaną na stronie internetowej ARP.";

#### **13)ust. 9** – zapis:

"w ust. 15"

zastępuje się zapisem:

"w ust. 15-15a";

**14)ust. 10. po pkt 4)** – usuwa się zdanie drugie;

## **15)ust. 10 pkt 1)** – zapis:

"bilet jednorazowy na przejazd wg taryfy normalnej oraz z ulgami ustawowymi: 33%, 37% i 51%, na relacje określone w regulaminie systemu, od i do wskazanej stacji, na których zatrzymują się pociągi ARP, zgodnie z rozkładem jazdy;"

zastępuje się zapisem:

"bilet na przejazd na relacje określone w regulaminie systemu, od i do wskazanej stacji, na których zatrzymują się pociągi ARP, zgodnie

z rozkładem jazdy:

a) jednorazowy na przejazd wg taryfy normalnej, z ulgami ustawowymi: 33%, 37%, 49%, 51%, 78%, 93%, 95%, 100%,

b) odcinkowy miesięczny imienny wg taryfy normalnej oraz z ulgami ustawowymi: 33%, 37%, 49%, 51%, 78%, 93%;";

## **16)ust. 10 pkt 3)** – zapis:

"na stronie internetowej www.arriva.pl"

zastępuje się zapisem:

"na stronie internetowej ARP [\(www.arriva.pl\)](http://www.arriva.pl)/)";

## **17)ust. 10 pkt 3) lit. a) tiret pierwsze** – usuwa się zapis:

"oraz ulgą handlową 50% (patrz § 28 TAR)";

**18)ust. 10 pkt 4)** – kropkę na końcu zdania zastępuje się średnikiem;

**19)ust. 10. po pkt. 4)** – dodaje się pkt 5) w brzmieniu:

"5) Bilkom – podróżny może nabyć bilet, od i do wskazanej stacji, na których zatrzymują się pociągi ARP, zgodnie z rozkładem jazdy:

a) jednorazowy, inny niż określony w lit. b:

- na przejazd wg taryfy normalnej, z ulgami ustawowymi: 33%, 37%, 49%, 51%, 78%, 93%, 95%, 100% oraz z ulgą handlową 50% (*patrz* § 28 TAR),

- na przewóz bagażu ręcznego/psa (z zastrzeżeniem § 23 ust. 5) i/lub roweru,

b) jednorazowy w ofercie WB,

c) odcinkowy miesięczny imienny wg taryfy normalnej oraz z ulgami ustawowymi: 33%, 37%, 49%, 51%, 78%, 93%.

**20)po ust. 10** – dodaje się ust. 10a w brzmieniu:

"10a. Warunki korzystania z elektronicznych kanałów sprzedaży, o których mowa w ust. 10 zawarte są w RAR (*patrz* § 6 ust. 3 pkt 1 lit. d–e, pkt 2–5, ust. 3a oraz § 17A) i odpowiednio regulaminach tych kanałów, dostępnych na stronach internetowych:

- 1) strona internetowa ARP, "Arriva Polska" www.arriva.pl;
- 2) E-PODRÓŻNIK www.e-podroznik.pl;
- 3) SkyCash www.skycash.pl;
- 4) moBILET www.mobilet.pl;
- 5) KOLEO www.koleo.pl;
- 6) Bilkom www.bilkom.pl;

a w przypadku zakupionego przez system Bilkom biletu jednorazowego w ofercie WB – zawarte są dodatkowo w ZW-WB.";

# **21)ust. 11**:

**a)** wyraz

"nabywaniu" zastępuje się wyrazem "zakupie",

- **b)** wyraz
	- "wskazane"

zastępuje się wyrazem

"określone";

# **22)ust. 11a** – zapis:

"na stronie internetowej"

zastępuje się zapisem:

"na stronie internetowej ARP";

# **23)ust. 12a** – zapis:

"w elektronicznym kanale sprzedaży"

zastępuje się zapisem:

"w elektronicznym kanale sprzedaży albo w automacie";

# **24)ust. 12a pkt 1)** – zapis:

"lub kasie agencyjnej"

zastępuje się zapisem:

"lub w kasie agencyjnej";

# **25)ust. 12a pkt 2)**:

**a)** zapis:

"dokumentu umożliwiającego"

zastępuje się zapisem:

"dokumentu ze zdjęciem umożliwiającego",

**b)** zapis:

"za pomocą usługi mObywatel" zastępuje się zapisem: "za pomocą publicznej aplikacji mObywatel";

#### **26)ust. 14 pkt 2)** – zapis:

"wyłącznie gotówką"

zastępuje się zapisem:

"gotówką albo kartą płatniczą";

#### **27)ust. 15 pkt 1)** – zapis:

"w kasie biletowej lub kasie agencyjnej"

zastępuje się zapisem:

"w kasie biletowej lub w kasie agencyjnej";

#### **28)ust. 15a** – zapis:

"na stronie internetowej"

zastępuje się zapisem:

"na stronie internetowej ARP";

## **29)ust. 16** – zapis:

"do kasy biletowej lub kasy agencyjnej"

zastępuje się zapisem:

"do kasy biletowej lub do kasy agencyjnej (prowadzących sprzedaż biletów na pociągi uruchamiane przez ARP)";

## **30)ust. 17 pkt 1)** – zapis:

"lub kasie agencyjnej"

zastępuje się zapisem:

"lub w kasie agencyjnej";

## **31)ust. 17 pkt 2)** – zapis:

"lub kasie agencyjnej"

zastępuje się zapisem:

"lub w kasie agencyjnej";

#### **32)ust. 19** – po zapisie:

"bilety jednorazowe"

dodaje się zapis:

"wystawione przez podatników uprawnionych do świadczenia usług polegających na przewozie osób kolejami normalnotorowymi";

## **33)ust. 19 pkt 4)** – zapis:

"odległość taryfową nie mniejszą niż 50km"

zastępuje się zapisem:

"dowolną odległość taryfową";

## **34)ust. 19a** – zapis:

"poprzez elektroniczny kanał sprzedaży"

zastępuje się zapisem:

"przez elektroniczne kanały sprzedaży".

## **14. W § 10A:**

**1) ust. 2** – zapis:

"na stronie internetowej [www.arriva.pl](http://www.arriva.pl/) oraz stronach przewoźników uczestników" zastępuje się zapisem:

"na stronie internetowej ARP oraz na stronach internetowych przewoźników uczestniczących";

- **2) ust. 3 pkt 2)** kropkę na końcu zdania zastępuje się średnikiem;
- **3) ust. 3 po pkt. 2)** dodaje się pkt 3) w brzmieniu:

"3) w elektronicznym kanale sprzedaży SkyCash – wyłącznie w dniu wyjazdu, na zasadach określonych w regulaminie tego kanału sprzedaży.";

**4) po ust. 5.** dodaje się ust. 5a w brzmieniu:

"5a. Zmiana umowy przewozu lub zwrot biletu zakupionego w elektronicznym kanale sprzedaży SkyCash możliwa jest na zasadach określonych w regulaminie tego kanału sprzedaży.".

## **15. W § 10B:**

**1) ust. 1** – po zapisie w nawiasie:

"(patrz § 2 ust. 1 pkt 44),"

dodaje się zapis:

"z wyłączeniem stref wygody, wagonów z miejscami sypialnymi lub do leżenia,";

**2) ust. 1 pkt 2)** – zapis:

"POLREGIO Sp. z o.o."

zastępuje się zapisem:

"POLREGIO S.A.";

**3) ust. 2 pkt 1)** – w zdaniu drugim zapis:

"dostępność biletów WB w serwisie internetowym pod adresem [www.bilkom.pl](http://www.bilkom.pl/)." zastępuje się zapisem:

"dostępność biletów WB w elektronicznym kanale sprzedaży Bilkom.";

**4) ust. 4 pkt 4)** – zapis:

"na stronie internetowej" zastępuje się zapisem:

"na swojej stronie internetowej";

# **5) ust. 6** – zapis:

"na stronach internetowych"

zastępuje się zapisem:

"na swoich stronach internetowych:

- **a)** ARP www.arriva.pl;
- **b)** PR www.polregio.pl;
- **c)** PKP IC www.intercity.pl;
- **d)** PKP SKM www.skm.pkp.pl;
- **e)** ŁKA www.lka.lodzkie.pl;
- **f)** KM www.mazowieckie.com.pl;
- **g)** KW www.koleje-wielkopolskie.com.pl;
- **h)** KD www.kolejedolnoslaskie.pl;
- **i)** KMŁ www.kolejemalopolskie.com.pl;
- **j)** KŚ www.kolejeslaskie.com.".

# **16. W § 11:**

- **1) ust. 2**  zapis:
	- "o których mowa w ust. 1"

zastępuje się zapisem:

"o których mowa w ust. 1 pkt 1–2, z zastrzeżeniem ust. 4,";

**2) ust. 5** – zapis:

"o których mowa w ust. 1"

zastępuje się zapisem:

"o których mowa w ust. 1 pkt 1–2,".

# **17. W § 12:**

# **1) ust. 1**:

**a)** po wyrazie

"przewodników"

dodaje się zapis w nawiasie:

"(dalej: opiekunów grupy)",

**b)** zapis:

"z przejazdów przez grupy zorganizowane zawarte są w odpowiednich postanowieniach § 31 TAR." zastępuje się zapisem:

"z przejazdów grupowych, zawarte są w § 31 TAR.";

# **2) ust. 2 pkt 1) lit. b)**:

- **a)** zapis:
	- "56 621 22 26"

zastępuje się zapisem:

"56 681 45 54",

**b)** zapis:

"czynne od poniedziałku do piątku w dni robocze w godz. 8.00-16.00"

zastępuje się zapisem:

"czynne 24 godz. na dobę, 7 dni w tygodniu";

# **3) ust. 2 pkt 2)** – zapis:

"na adres siedziby ARP za pośrednictwem poczty lub elektronicznie na adres mailowy" zastępuje się zapisem:

"za pośrednictwem poczty elektronicznej na adres mailowy ARP";

**4) ust. 2 pkt 4)** – zapis:

"na stronie internetowej"

zastępuje się zapisem:

"na stronie internetowej ARP";

**5) ust. 3 pkt 1)** – wyraz

"organizatora"

zastępuje się zapisem:

"organizatora przejazdu grupowego";

**6) ust. 3 pkt 5)** – po zapisie:

"za grupę" dodaje się zapis w nawiasie:

"(opiekuna grupy)";

**7) ust. 3 pkt 6)** – zapis:

"kontakt e-mail lub telefoniczny."

zastępuje się zapisem:

"numer telefonu do kontaktu;";

**8) ust. 3 po pkt. 6)** dodaje się pkt 7) w brzmieniu:

"7) adres e-mail do otrzymania odpowiedzi na wysłane zamówienie.";

**9) ust. 3a** – zapis:

"Umowę przejazdu grupowego, zawiera z ARP organizator takiego przejazdu lub wskazana przez niego osoba odpowiedzialna za grupę (dalej: organizator)." zastępuje się zapisem:

"Umowę przejazdu grupowego, przez zakup biletu(-ów) na przejazd grupy, zawiera z ARP organizator takiego przejazdu (dalej: organizator PG). Organizator PG może być równocześnie opiekunem grupy.";

# **10)ust. 4**:

**a)** zapis:

"na 2 dni robocze przed planowanym dniem wyjazdu grupy" zastępuje się zapisem: "na 48 godzin przed planowaną godziną wyjazdu grupy",

**b)** zapis:

"w terminie krótszym"

zastępuje się zapisem:

"w czasie krótszym",

**c)** po wyrazie

"rozpatrzone"

dodaje się zdanie w brzmieniu:

"Jeżeli grupa zamierza odbyć przejazd w dwie strony, dane zawarte w ust. 3 należy uzupełnić o przejazd powrotny (data powrotu, przybliżona godzina wyjazdu lub wskazanie konkretnego pociągu ARP przewidzianego w rozkładzie jazdy).",

**d)** zapis:

"zawiadamia się organizatora"

zastępuje się zapisem:

"zawiadamia się organizatora PG",

**e)** zapis w nawiasie:

"(wskazanego przez organizatora)"

zastępuje się zapisem:

"(wskazanego przez organizatora PG)",

**f)** zapis:

"telefonicznie, listownie lub mailem (na dane podane w zamówieniu)" zastępuje się zapisem:

"przez wysłanie wiadomości e-mail (na adres mailowy podany w zamówieniu)",

**g)** zapis:

"Organizatora zawiadamia się również"

zastępuje się zapisem:

"Organizatora PG zawiadamia się również (telefonicznie lub przez wiadomość email)",

**h)** zapis:

"w pociągach o frekwencji zbliżonej do 100% itp."

zastępuje się zapisem:

"w pociągach o frekwencji zbliżonej do 100%, w przypadku braku możliwości zrealizowania przejazdu grupowego w którąkolwiek ze stron – dotyczy zamówienia przejazdu grupowego w dwie strony, itp.";

# **11)ust. 5**:

**a)** zapis:

"Zakup biletu(-ów)" zastępuje się zapisem: "Zakupu biletu(-ów)",

**b)** zapis:

"lub u obsługi pociągu"

zastępuje się zapisem:

"lub u pracownika załogi pokładowej, w pociągu, w którym przejazd grupowy jest realizowany",

**c)** zapis:

"podając numer zgody (opłaty za wydanie biletu w pociągu nie pobiera się)" zastępuje się zapisem:

"z okazaniem pisemnego potwierdzenia zgody (z numerem tej zgody) na przejazd grupowy. W przypadku wskazania przez ARP konieczności zakupu biletu(-ów) w pociągu, opłaty za wydanie biletu(-ów) w pociągu nie pobiera się",

**d)** zapis:

"w automacie i elektronicznych kanałach sprzedaży"

zastępuje się zapisem:

"w kasie biletowej, w automacie i w elektronicznych kanał sprzedaży";

# **12)po ust. 5a.** dodaje się ust. 5b. w brzmieniu:

"5b. Bilety na przejazd grupy wydaje się zgodnie z oświadczeniem organizatora PG o liczbie uczestników przejazdu grupowego i wymiarach ulg ustawowych przysługujących zgodnie z indywidualnymi uprawnieniami. W przypadku zakupu biletu(-ów) w pociągu, dodatkowo, należy okazać (podczas zakupu) dokumenty uprawniające do ulgowego przejazdu, dla każdego uczestnika przejazdu grupowego.";

# **13)ust. 6**:

**a)** zapis:

"Organizator zobowiązany jest"

zastępuje się zapisem:

"Opiekun grupy zobowiązany jest",

## **b)** zapis:

"Organizator i uczestnik"

zastępuje się zapisem:

"Opiekun grupy i uczestnik(-cy)";

## **14)ust. 6a** – zapis:

"osoba odpowiedzialna za grupę jest zobowiązana"

zastępuje się zapisem:

"opiekun grupy jest zobowiązany";

## **15)ust. 6b**:

**a)** zapis:

"osoba odpowiedzialna za grupę"

zastępuje się zapisem:

"opiekun grupy",

# **b)** zapis:

"osobie dokonującej kontroli" zastępuje się zapisem: "osobie upoważnionej do kontroli",

**c)** zapis:

"do ulgowego przejazdu lub dokument ze zdjęciem potwierdzającym tożsamość albo potwierdzić swoje dane przy użyciu usługi mObywatel"

zastępuje się zapisem:

"do ulgowego przejazdu, a także (jeśli postanowienia szczególne dotyczące ulg przejazdowych tego wymagają) dokument ze zdjęciem potwierdzający tożsamość albo potwierdzić swoje dane za pomocą publicznej aplikacji mObywatel",

**d)** po zapisie:

"na ekranie urządzenia mobilnego"

dodaje się zapis w nawiasie:

"(np. mLegitymacja szkolna, mLegitymacja studencka)";

# **16)ust. 7**:

**a)** zapis:

"organizator przejazdu grupowego"

zastępuje się zapisem:

"organizator PG",

**b)** zapis:

"wg zasad ujętych w pkt 2-4" zastępuje się zapisem:

"wg zasad ujętych w ust. 2–4";

**17)ust. 8 pkt 1) lit. a)** – średnik na końcu zdania zastępuje się przecinkiem;

**18)ust. 8 pkt 1)** – w zdaniu drugim:

**a)** zapis:

zamieszcza na bilecie" zastępuje się zapisem: "zamieszcza na bilecie(-tach)",

**b)** zapis:

"o wykorzystaniu biletów"

zastępuje się zapisem:

"o wykorzystaniu biletu(-ów)",

**c)** zapis:

"za częściowo niewykorzystany bilet można dochodzić w drodze pisemnej reklamacji"

zastępuje się zapisem:

"za częściowo niewykorzystany(-e) bilet(-y) należy dochodzić w drodze reklamacji";

# **19)ust. 8 pkt 2)**:

**a)** w zdaniu drugim, zapis:

"zamieszcza na bilecie"

zastępuje się zapisem:

"zamieszcza na bilecie(-tach)"

**b)** w zdaniu drugim, zapis:

"za całkowicie niewykorzystany bilet można dochodzić w drodze pisemnej reklamacji"

zastępuje się zapisem:

"za całkowicie niewykorzystany(-e) bilet(-y) należy dochodzić w drodze reklamacji";

# **20)ust. 9**:

**a)** zapis:

"Poświadczony bilet jest ważny"

zastępuje się zapisem:

"Poświadczone bilety są ważne",

**b)** zapis:

"powoduje nieważność biletu"

zastępuje się zapisem:

"powoduje nieważność biletów";

# **21)ust. 10** – zapis:

"niewykorzystanego biletu"

zastępuje się zapisem:

```
"niewykorzystanego(-ych) biletu(-ów)";
```
# **22)ust. 11**:

**a)** zapis:

"częściowo niewykorzystany, odpowiednio poświadczony bilet" zastępuje się zapisem: "częściowo niewykorzystany(-e), odpowiednio poświadczony(-e) bilet(-y)",

**b)** zapis:

"zwrotu należności można dochodzić w drodze pisemnej reklamacji"

zastępuje się zapisem:

"zwrotu należności należy dochodzić w drodze reklamacji";

**23)po ust. 11.** dodaje się ust. 12. w brzmieniu:

"12. Dane osobowe uzyskane w procesie składania zamówienia na przejazd grupowy przetwarzane są zgodnie z postanowieniami zawartymi w § 27A.".

# **18. W § 13:**

**1) ust. 3 pkt 1)** – zapis:

"na adres mailowy"

zastępuje się zapisem:

"na adres mailowy ARP";

**2) ust. 3 pkt 1a)** – zapis:

"na stronie internetowej" zastępuje się zapisem:

"na stronie internetowej ARP";

# **3) ust. 3 pkt 2) lit. b)**:

**a)** zapis:

"56 66 37 922"

zastępuje się zapisem:

"56 681 45 54",

**b)** zapis w nawiasie:

"od poniedziałku do piątku w dni robocze, w godzinach 8.00-16.00" zastępuje się zapisem:

"czynne 24 godz. na dobę, 7 dni w tygodniu";

# **4) ust. 3 pkt 3)** – po wyrazie

"agencyjnych"

dodaje się dywiz;

## **5) ust. 4 pkt 3)** – zapis:

"imię i nazwisko oraz numer telefonu osoby zgłaszającej, jeśli zgłoszenia nie dokonuje sam zainteresowany"

zastępuje się zapisem:

"numer telefonu lub adres e-mail osoby zgłaszającej przejazd";

#### **6) ust. 4 pkt 5)** – wyraz

"ułatwiającego"

zastępuje się wyrazem

"ułatwiających";

## **7) ust. 4 pkt 6)**:

**a)** zapis:

"istotne okoliczności"

zastępuje się zapisem:

"inne istotne okoliczności",

**b)** zapis w nawiasie:

"czy podróżny będzie posiadał bagaż ręczny, bilet itp."

zastępuje się zapisem:

"proponowane miejsce spotkania";

- **8) ust. 5**:
	- **a)** usuwa się zapis w nawiasie:

"(nie wcześniej niż 60 minut i nie później niż 30 minut, przed określoną w rozkładzie jazdy godziną odjazdu pociągu)",

**b)** po zdaniu pierwszym dodaje się zapis:

"Wyznaczony termin nie może przekraczać 60 min. przed godziną odjazdu pociągu. Jeżeli nie został określony konkretny termin przybycia osoby niepełnosprawnej lub osoby o ograniczonej sprawności ruchowej, osoba ta powinna stawić się w wyznaczonym miejscu nie później niż 30 minut przed godziną odjazdu pociągu.";

- **9) ust. 7** skreśla się postanowienia zawarte w ust. 7;
- **10)ust. 8** w zdaniu trzecim, zapis:

"opłatę dodatkową ustaloną na podstawie rozporządzenia MI z dnia 20.01.2005 r." zastępuje się zapisem:

"opłatę dodatkową, o której mowa w § 2 ust. 1 pkt 24.";

**11)po ust. 8** dodaje się ust. 9 w brzmieniu:

"9. Dane osobowe uzyskane w procesie zgłoszenia przejazdu osoby niepełnosprawnej lub osoby o ograniczonej sprawności ruchowej przetwarzane są zgodnie z postanowieniami zawartymi w § 27A.".

## **19. W § 14**:

**1) ust. 2** – zapis:

"lub dokument ze zdjęciem potwierdzającym tożsamość albo potwierdzać swoje dane przy użyciu usługi mObywatel"

zastępuje się zapisem:

"lub dokument ze zdjęciem potwierdzający tożsamość albo potwierdzać swoje dane za pomocą publicznej aplikacji mObywatel";

# **2) ust. 3** – zapis:

"jej przeprowadzenie poprzez (z wyjątkiem biletów zapisywanych lub wyświetlanych na nośniku elektronicznym) zamieszczenie odcisku znakownika na bilecie"

zastępuje się zapisem:

"jej przeprowadzenie przez zamieszczenie odcisku znakownika na bilecie (z wyjątkiem biletów wyświetlanych na ekranie urządzenia mobilnego)";

# **3) ust. 3a** – zapis:

"W przypadku biletów zakupionych poprzez elektroniczny kanał sprzedaży"

zastępuje się zapisem:

"W przypadku biletów zakupionych przez elektroniczne kanały sprzedaży";

**4) ust. 3a pkt 1)** – zapis:

"który podróżny musi wpisać" zastępuje się zapisem:

"który podróżny ma obowiązek wpisać";

**5) ust. 4a** – zapis w nawiasie:

"(dotyczy biletów imiennych)"

zastępuje się zapisem:

"(dotyczy biletów imiennych, w tym wyświetlanych na ekranie urządzenia mobilnego)";

**6) ust. 5**:

# **a) w zdaniu pierwszym:**

− zapis:

"lub kasie agencyjnej"

zastępuje się zapisem:

"lub w kasie agencyjnej",

− zapis:

"prowadzącej sprzedaż biletów danego rodzaju,"

zastępuje się zapisem:

"prowadzącej sprzedaż biletów danego rodzaju na pociągi uruchamiane przez ARP,",

# **b) w zdaniu drugim** – zapis:

"uregulować należności gotówką" zastępuje się zapisem: "uregulować należności gotówką albo kartą płatniczą",

## **c) w zdaniu trzecim** – zapis:

"w drodze pisemnej reklamacji na warunkach określonych w § 25"

zastępuje się zapisem:

"w drodze reklamacji na zasadach określonych w regulaminie systemu, za pomocą którego dokonano zakupu biletu albo na warunkach określonych w § 25".

## **20. W § 15**:

# **1) ust. 1 pkt 1) lit. d)** – zapis:

"dokumentu ze zdjęciem potwierdzającym tożsamość i jego wiek albo nie potwierdził swoich danych przy użyciu usługi mObywatel"

zastępuje się zapisem:

"dokumentu ze zdjęciem potwierdzającego tożsamość i jego wiek albo nie potwierdził swoich danych za pomocą publicznej aplikacji mObywatel";

# **2) ust. 1 pkt 2) lit. c) tiret pierwsze** – zapis:

"dokumentu ze zdjęciem potwierdzającym tożsamość albo nie potwierdził swoich danych przy użyciu usługi mObywatel"

zastępuje się zapisem:

"dokumentu ze zdjęciem potwierdzającego tożsamość albo nie potwierdził swoich danych za pomocą publicznej aplikacji mObywatel";

# **3) ust. 1 pkt 2) lit. c)** dodaje się tiret czwarte w brzmieniu:

"– zakupiony w internetowym kanale sprzedaży (*patrz* § 10 ust. 10), który wymaga weryfikacji, o której mowa w § 14 ust. 3a pkt 1, i którego weryfikacja nie powiodła się,";

# **4) ust. 2 pkt 2)** – zapis:

"na warunkach określonych w § 17"

zastępuje się zapisem:

"na warunkach określonych w §§ 17-17A";

# **5) ust. 3 pkt 2)** – zapis:

"ustaloną na podstawie rozporządzenia MI z dnia 20.01.2005 r."

zastępuje się zapisem:

"o której mowa w § 2 ust. 1 pkt 24";

# **6) ust. 4 pkt 3)** – zapis:

"dokumentu ze zdjęciem potwierdzającym tożsamość albo nie potwierdzi swoich danych za pomocą usługi mObywatel" zastępuje się zapisem:

"dokumentu ze zdjęciem potwierdzającego tożsamość albo nie potwierdzi swoich danych za pomocą publicznej aplikacji mObywatel";

**7) ust. 5 pkt 1)** – zapis:

"od stacji wskazanej na nieważnym bilecie, albo" zastępuje się zapisem:

"od stacji rozpoczęcia przejazdu wskazanej przez podróżnego, albo";

**8) ust. 5 pkt 2)** – zapis:

"w przypadku braku biletu i braku możliwości ustalenia stacji rozpoczęcia przejazdu" zastępuje się zapisem:

"w przypadku braku możliwości ustalenia stacji rozpoczęcia przejazdu".

# **21. W § 16**:

**1) ust. 2** – zapis:

"dokumentu ze zdjęciem potwierdzającym tożsamość (z wyłączeniem możliwości potwierdzania danych przy użyciu usługi mObywatel)"

zastępuje się zapisem:

"dokumentu ze zdjęciem potwierdzającego tożsamość (z wyłączeniem możliwości potwierdzania danych za pomocą publicznej aplikacji mObywatel)";

**2) ust. 4 pkt 1)** – zapis:

"dokumentu ze zdjęciem potwierdzającym jego tożsamość"

zastępuje się zapisem:

"dokumentu ze zdjęciem potwierdzającego jego tożsamość";

# **3) ust. 4** – w zdaniu drugim zapis w nawiasie:

"(tj. Dz. U. z 2021 r. poz. 457)"

zastępuje się zapisem:

"(tj. Dz. U. z 2021 r. poz. 457 z późn. zm.)";

# **4) ust. 5 pkt 1):**

**a)** zapis:

"organizatora przejazdu grupowego"

zastępuje się zapisem:

"organizatora PG/opiekuna grupy",

- **b)** średnik na końcu zdania zastępuje się kropką,
- **c)** dodaje się zdanie drugie w brzmieniu:

"W przypadku posiadania przez uczestników przejazdu grupowego uprawnień do ulgowych przejazdów, w wezwaniu wskazuje się każdy wymiar ulgi i ilość osób uprawnionych do danej ulgi;";

**5) ust. 5 pkt 2):**

**a)** zapis w nawiasie:

"(do 16 roku życia)"

zastępuje się zapisem:

"(do 18 roku życia)",

**b)** zapis w nawiasie:

"(imię i nazwisko osoby małoletniej, data urodzenia, imiona rodziców, adres)" zastępuje się zapisem:

"(imię i nazwisko osoby małoletniej)";

- **6) ust. 5 pkt 3):**
	- **a)** zapis:

"osoby niepełnosprawnej jadącej wraz z opiekunem/przewodnikiem" zastępuje się zapisem:

"osoby niepełnosprawnej uprawnionej do przejazdu z opiekunem/przewodnikiem",

**b)** zapis w nawiasie:

"(imię i nazwisko podopiecznego, data urodzenia, imiona rodziców, adres)" zastępuje się zapisem:

"(imię i nazwisko podopiecznego)",

**c)** dodaje się zdanie trzecie w brzmieniu:

"W przypadku, kiedy osoba upoważniona do kontroli zakwestionuje, w myśl przepisów dotyczących ulg przejazdowych, ważność uprawnień osoby niepełnosprawnej (np. brak dokumentu uprawniającego do ulgowego przejazdu), opiekun/przewodnik podróżujący wraz z tą osobą przestaje być uprawniony do przejazdu na podstawie biletu z tą ulgą i traktowany jest jak podróżny bez ważnego biletu na przejazd.";

**7) ust. 6 pkt 1)** – zapis:

"stacji wskazanej na nieważnym bilecie, albo rozpoczęcia przejazdu" zastępuje się zapisem:

"stacji rozpoczęcia przejazdu";

**8) ust. 6 pkt 2)** – zapis:

"w przypadku braku biletu i braku możliwości ustalenia stacji rozpoczęcia przejazdu" zastępuje się zapisem:

"w przypadku braku możliwości ustalenia stacji rozpoczęcia przejazdu";

**9) ust. 6b** – w zdaniu drugim zapis w nawiasie:

"(tj. Dz. U. z 2018 r. poz. 1044 z późn. zm.)"

zastępuje się zapisem:

"(tj. Dz. U. z 2020 r. poz. 1546 z późn. zm.)";

#### **10)ust. 7 pkt 2) lit a)** – zapis:

"albo bagażu ręcznego, roweru, psa,"

zastępuje się zapisem:

"albo opłatę za przewóz bagażu ręcznego, roweru, psa,";

## **11)ust. 7 pkt 2) lit. b)** – zapis:

"opłatę dodatkową ustaloną na podstawie rozporządzenia MI z dnia 20.01.2005 r."

zastępuje się zapisem:

"opłatę dodatkową, o której mowa w § 2 ust. 1 pkt 24";

#### **12)ust. 8 pkt 2** – po zapisie:

"w wezwaniu stosownej adnotacji"

dodaje się zapis w nawiasie:

"(w rubryce "III. Uwagi organu kontrolnego")";

## **13)ust. 10** – w zdaniu drugim:

**a)** zapis:

"opłata dodatkowa wynikająca z rozporządzenia MI z dnia 20.01.2005 r."

zastępuje się zapisem:

"opłata dodatkowa, o której mowa w § 2 ust. 1 pkt 24",

**b)** zapis:

"skutkuje naliczeniem odsetek ustawowych"

zastępuje się zapisem:

"skutkuje naliczeniem odsetek ustawowych zgodnie z obowiązującymi przepisami.

Postanowienia ust. 11 stosuje się odpowiednio";

## **14)ust. 11 pkt 3)** – zapis w nawiasie:

"(art. 509 Kodeksu cywilnego)"

zastępuje się zapisem:

"(art. 509 ustawy Kodeks cywilny; t.j. Dz. U. z 2020 r. poz. 1740 z późn. zm.)";

**15)ust. 12 pkt 3)** – zapis:

"nie potwierdzi swoich danych przy użyciu usługi mObywatel"

zastępuje się zapisem:

"nie potwierdzi swoich danych za pomocą publicznej aplikacji mObywatel";

**16)ust. 13 po pkt 1)** dodaje się pkt 1a) w brzmieniu:

"1a) chce uregulować należności przewozowe kartą płatniczą, a obsługa nie ma terminala płatniczego (lub ma, ale z przyczyn technicznych pobranie opłaty nie jest możliwe) – w wezwaniu w rubryce "III. Uwagi organu kontrolnego" zamieszcza się adnotację: "Brak możliwości zapłaty kartą – brak/awaria terminala płatniczego – termin płatności 7 dni";";

## **17)ust. 14:**

## **a)** zapis:

"W przypadku, o którym mowa w ust. 13 pkt 1"

zastępuje się zapisem:

"W przypadkach, o których mowa w ust. 13",

**b)** zapis:

"opłaty za wydanie biletu w pociągu za wyjątkiem przypadków określonych w § 10 ust. 6 i § 14 ust. 5"

zastępuje się zapisem:

"opłaty za wydanie biletu w pociągu, za wyjątkiem przypadków określonych w  $\S 10$ ust. 6, § 12 ust. 5 i § 14 ust. 5",

**c)** zapis:

"naliczenie opłaty dodatkowej za przejazd bez odpowiedniego dokumentu przewozu, wynikającej z rozporządzenia MI z dnia 20.01.2005 r."

zastępuje się zapisem:

"naliczenie opłaty dodatkowej, o której mowa w § 2 ust. 1 pkt 24, za przejazd bez odpowiedniego dokumentu przewozu (w pełnej wysokości)";

**18)ust. 15** – zapis:

"dokumentu ze zdjęciem potwierdzającym tożsamość"

zastępuje się zapisem:

"dokumentu ze zdjęciem potwierdzającego tożsamość".

## **22. W § 17:**

- **1) ust. 2** w zdaniu drugim:
	- **a)** zapis:

"w kasie biletowej lub kasie agencyjnej"

zastępuje się zapisem:

"w kasie biletowej lub w kasie agencyjnej",

**b)** zapis:

"na całej lub części drogi" zastępuje się zapisem: "na całej lub na części drogi";

- **2) ust. 3** w zdaniu drugim zapis:
	- "nie zgłoszenia"

zastępuje się wyrazem

"niezgłoszenia";

**3) ust. 4 pkt 1) lit. a)** – zapis:

"w kasie biletowej lub kasie agencyjnej"

zastępuje się zapisem:

"w kasie biletowej lub w kasie agencyjnej";

**4) ust. 4 pkt 1) lit. b)** – zapis:

"w kasie biletowej lub kasie agencyjnej"

zastępuje się zapisem:

"w kasie biletowej lub w kasie agencyjnej";

**5) ust. 4 pkt 2) lit. a)** – zapis:

"w kasie biletowej lub kasie agencyjnej"

zastępuje się zapisem:

"w kasie biletowej lub w kasie agencyjnej";

**6) ust. 4 pkt 2) lit. b)** – zapis:

"w kasie biletowej lub kasie agencyjnej na stacji pośredniej"

zastępuje się zapisem:

"w kasie biletowej lub w kasie agencyjnej na stacji pośredniej –";

**7) ust. 6 pkt 1)** – zapis:

"w dowolnej kasie biletowej lub kasie agencyjnej prowadzącej sprzedaż danego rodzaju biletów"

zastępuje się zapisem:

"w dowolnej kasie biletowej lub w kasie agencyjnej prowadzącej sprzedaż danego rodzaju biletów na pociągi uruchamiane przez ARP";

**8) ust. 6 pkt 2)** – zapis:

"w dowolnej kasie biletowej lub kasie agencyjnej"

zastępuje się zapisem:

"w dowolnej kasie biletowej lub w kasie agencyjnej";

**9) ust. 6 pod pkt. 2)** – wyraz

"poprzez"

zastępuje się wyrazem

"przez";

# **10)ust. 10**:

**a) w zdaniu drugim** – zapis w nawiasie:

"dokumentu ze zdjęciem potwierdzającym tożsamość albo potwierdzonych danych za pomocą usługi mObywatel"

zastępuje się zapisem:

"dokumentu ze zdjęciem potwierdzającego tożsamość albo potwierdzonych danych za pomocą publicznej aplikacji mObywatel",

**b) w zdaniu trzecim** – zapis:

"W kasie biletowej i kasie agencyjnej"

zastępuje się zapisem:

"W kasie biletowej i w kasie agencyjnej";

# **11)ust. 11 pkt 1)** – zapis:

"kasie biletowej lub kasie agencyjnej"

zastępuje się zapisem:

"kasie biletowej lub w kasie agencyjnej";

## **12)ust. 13** – wyraz

"poprzez"

zastępuje się wyrazem

"przez";

**13)ust. 13b** – zapis:

"na stronie internetowej www.arriva.pl"

zastępuje się zapisem:

"na stronie internetowej ARP".

# **23. W § 17A:**

- **1) ust. 2**:
	- **a)** w zdaniu pierwszym zapis:

"W przypadku zamiaru zmiany umowy przewozu"

zastępuje się zapisem:

"W przypadku zamiaru zmiany umowy przewozu z biletem jednorazowym na przejazd,",

**b)** w zdaniu pierwszym zapis:

"najpóźniej w dniu poprzedzającym rozpoczęcie terminu ważności tego biletu" zastępuje się zapisem:

"przed rozpoczęciem terminu ważności tego biletu",

**c)** w zdaniu drugim zapis:

"Wymiana polega na"

zastępuje się zapisem:

"Wymiana, o ile regulamin danego kanału sprzedaży nie stanowi inaczej, polega na",

**d)** dodaje się zdanie trzecie w brzmieniu:

"Czas na dokonanie zwrotu biletu w danym kanale sprzedaży, wskazany jest w procesie jego zakupu, przed sfinalizowaniem transakcji płatności (dokonaniem zakupu).";

- **2) ust. 3**:
	- **a)** zapis:

"za niewykorzystany bilet"

zastępuje się zapisem:

"za niewykorzystany bilet jednorazowy",

**b)** "w drodze reklamacji na warunkach określonych w § 25 oraz regulaminie systemu, z wykorzystaniem którego dokonano zakupu biletu."

zastępuje się zapisem:

"w drodze reklamacji na zasadach określonych w regulaminie systemu, za pomocą którego dokonano zakupu biletu albo na warunkach określonych w § 25.";

**3) ust. 6** – zapis:

"przed lub niezwłocznie po wejściu do pociągu, obowiązek ten nie dotyczy osób niepełnosprawnych lub osób o ograniczonej sprawności ruchowej"

zastępuje się zapisem:

"na zasadach określonych w § 10 ust. 5";

**4) ust. 8** – zapis:

"ustaloną na podstawie rozporządzenia MI z dnia 20.01.2005 r."

zastępuje się zapisem:

"o której mowa w § 2 ust. 1 pkt 24.";

**5) ust. 9** – zapis:

"na zasadzie reklamacji na warunkach określonych w § 25 i regulaminie systemu, za pomocą którego podróżny nabył bilet"

zastępuje się zapisem:

"w drodze reklamacji na zasadach określonych w regulaminie systemu, za pomocą którego dokonano zakupu biletu albo na warunkach określonych w § 25";

**6) ust. 10a** – zapis:

"ustalonej na podstawie rozporządzenia MI z dnia 20 stycznia 2005 r." zastępuje się zapisem:

"o której mowa w § 2 ust. 1 pkt 24.";

- **7) ust. 11**:
	- **a)** zapis:

"w dniu poprzedzającym termin rozpoczęcia" zastępuje się zapisem:

"najpóźniej przed terminem rozpoczęcia",

**b)** wyraz

"poprzez" zastępuje się wyrazem "przez";

#### **8) ust. 11 pkt 1)** – zapis:

"w formie i na warunkach"

zastępuje się zapisem:

"w czasie wskazanym przed sfinalizowaniem transakcji płatności (zakupu biletu) w formie i na warunkach",

## **9) ust. 11 pkt 2)** – zapis:

"złożenie pisemnej reklamacji"

zastępuje się zapisem:

"złożenie reklamacji";

#### **10)ust. 12** – zapis:

"można dochodzić w drodze reklamacji, na warunkach określonych w § 25."

zastępuje się zapisem:

"należy dochodzić w drodze reklamacji, na zasadach określonych w regulaminie systemu,

za pomocą którego dokonano zakupu biletu albo na warunkach określonych w § 25.";

## **11)ust. 13** – zapis:

"w drodze pisemnej reklamacji na warunkach określonych w § 25."

zastępuje się zapisem:

"w drodze reklamacji na zasadach określonych w regulaminie systemu, za pomocą którego dokonano zakupu biletu albo na warunkach określonych w § 25.";

## **12)ust. 13a pkt 1):**

**a)** zapis:

"w kasie biletowej lub kasie agencyjnej"

zastępuje się zapisem:

"w kasie biletowej, w kasie agencyjnej, w automacie lub przez internetowy kanał sprzedaży",

**b)** zapis:

"po złożeniu pisemnej reklamacji, na warunkach określonych w § 25;"

zastępuje się zapisem:

"po złożeniu reklamacji na zasadach określonych w regulaminie systemu, za pomocą którego dokonano zakupu biletu albo , na warunkach określonych w § 25. Do reklamacji należy dołączyć odpowiednio, oryginały, kopie albo skany biletów zakupionych dla rzeczywistej liczby osób;";

## **13)ust. 14 pod pkt 2)** – zapis:

"podróżny może dochodzić w drodze pisemnej reklamacji na warunkach określonych w § 25."

zastępuje się zapisem:

"należy dochodzić w drodze reklamacji na zasadach określonych w regulaminie systemu, za pomocą którego dokonano zakupu biletu albo warunkach określonych w § 25.";

## **14)ust. 15** – zapis w nawiasie:

"nie wygenerowania się lub błędnego wygenerowania się"

zastępuje się zapisem:

"niewygenerowania się lub nieprawidłowego wygenerowania się";

## **15)ust. 16** – zapis:

"zakupionym w jednym z kanałów, o których mowa w § 10 ust. 10 pkt 3,"

zastępuje się zapisem:

"zakupionym w jednym z elektronicznych kanałów sprzedaży,";

# **16)ust. 16 pkt 1)**:

**a)** zapis:

"możliwy jest poprzez"

zastępuje się zapisem:

"możliwy jest przez",

**b)** zapis:

"na przejazd"

zastępuje się zapisem:

"na przejazd od pierwotnej do nowej stacji przeznaczenia";

# **17)ust. 16 pkt 1) lit. a)** – zapis:

"w kasie biletowej lub kasie agencyjnej"

zastępuje się zapisem:

"w kasie biletowej lub w kasie agencyjnej";

**18)ust. 16 pkt 1) lit. b)** – średnik na końcu zdania zastępuje się przecinkiem;

# **19)ust. 16 pkt 1) lit. c):**

**a)** wyraz

"poprzez"

zastępuje się wyrazem

"przez",

**b)** zapis:

"na warunkach określonych w RAR i regulaminie danego systemu" zastępuje się zapisem:

"na zasadach określonych w regulaminie danego systemu";

# **20)ust. 17:**

**a)** zapis:

"zwrócony przed rozpoczęciem terminu ważności"

"prowadząca sprzedaż biletów danego rodzaju na pociągi uruchamiane przez ARP";

**2) ust. 3 pkt 1)** – zapis:

zastępuje się zapisem:

"po potrąceniu 15% odstępnego" zastępuje się zapisem: "po potrąceniu 10% odstępnego"; **21)ust. 18 pkt 1)** – skreśla się zapis: "potrąca się 15% odstępnego,";

**22)ust. 18 pkt 2)** – skreśla się zapis: "potrąca się 50% odstępnego,";

zastępuje się zapisem:

**b)** zapis:

**23)ust. 18 pkt 3)** – skreśla się zapis:

"potrąca się 15% odstępnego,";

## **24)ust. 18 pod pkt. 3)** – zapis:

"z zastrzeżeniem ust. 20"

zastępuje się zapisem:

"potrąca się 10% odstępnego, z zastrzeżeniem ust. 19–20";

#### **25)ust. 19** – zapis:

"o którym mowa w ust. 17"

zastępuje się zapisem:

"o którym mowa w ust. 17–18";

"w drodze pisemnej reklamacji na warunkach określonych w § 25"

zastępuje się zapisem:

"w drodze reklamacji na zasadach określonych w regulaminie systemu, za pomocą którego dokonano zakupu biletu albo na warunkach określonych w § 25".

"zwrócony przed rozpoczęciem terminu ważności (z zastrzeżeniem ust. 11 pkt 1)",

## **24. W § 18:**

# **1) ust. 2** – zapis:

**1) ust. 2** – zapis:

"określone są w postanowieniach § 19"

"prowadząca sprzedaż biletów danego rodzaju"

zastępuje się zapisem:

"określone są odpowiednio, w postanowieniach §§ 17A i 19".

# **25. W § 19:**

# **26)ust. 21** – zapis:

"dowolnej kasie biletowej lub kasie agencyjnej"

zastępuje się zapisem:

"dowolnej kasie biletowej lub w kasie agencyjnej";

# **3) ust. 6 pod pkt 2)** – zapis:

"w dowolnej kasie biletowej lub kasie agencyjnej prowadzącej sprzedaż biletów danego rodzaju"

zastępuje się zapisem:

"w dowolnej kasie biletowej lub w kasie agencyjnej prowadzącej sprzedaż biletów danego rodzaju na pociągi uruchamiane przez ARP";

# **4) ust. 10** – zapis:

"nie ma kasy biletowej lub kasy agencyjnej (albo w miejscowości nabycia kasy te są nieczynne)"

zastępuje się zapisem:

"nie ma kasy biletowej lub kasy agencyjnej (lub są one nieczynne) albo są, ale nie prowadzą sprzedaży biletów danego rodzaju na pociągu uruchamiane przez ARP";

# **5) ust. 14 pkt 1)** – zapis:

"w kasie biletowej lub kasie agencyjnej"

zastępuje się zapisem:

"w kasie biletowej lub w kasie agencyjnej";

**6) ust. 14 pkt 2)** – w zdaniu drugim zapis:

"dokonuje kasa biletowa lub kasa agencyjna"

zastępuje się zapisem:

"dokonuje kasa biletowa lub kasa agencyjna (prowadzące sprzedaż biletów danego rodzaju na pociągi uruchamiane przez ARP)";

**7) ust. 16** – zapis:

"w dowolnej kasie biletowej lub kasie agencyjnej prowadzącej sprzedaż biletów danego rodzaju"

zastępuje się zapisem:

"w dowolnej kasie biletowej lub w kasie agencyjnej prowadzącej sprzedaż biletów danego rodzaju na pociągi uruchamiane przez ARP";

# **26. W § 20:**

**1) ust. 1** – zapis w nawiasie:

"komunikatem na stronie internetowej"

zastępuje się zapisem:

"komunikatem na stronie internetowej ARP";

**2) ust. 4** – zapis:

"utracie połączenia/odwołaniu/opóźnieniu pociągu powyżej 60 minut" zastępuje się zapisem: "utracie połączenia/odwołaniu/opóźnieniu pociągu";

**3) ust. 5 pkt 1) lit. a)** – zapis:

"w kasie biletowej lub kasie agencyjnej"

zastępuje się zapisem:

"w kasie biletowej lub w kasie agencyjnej (prowadzącej sprzedaż biletów na pociągi uruchamiane przez ARP)";

**4) ust. 5 pkt 2)** – zapis:

"w kasie biletowej lub kasie agencyjnej"

zastępuje się zapisem:

"w kasie biletowej lub w kasie agencyjnej";

**5) ust. 5 pkt 3)** – zapis:

"w kasie biletowej lub kasie agencyjnej"

zastępuje się zapisem:

"w kasie biletowej lub w kasie agencyjnej (prowadzącej sprzedaż biletów na pociągi uruchamiane przez ARP)";

## **6) ust. 5 pkt 4)** – zapis:

"w ust. 3 pkt 2 lit. c," zastępuje się zapisem: "ust.  $3$  pkt  $2$  lit.  $c$ ,":

# **7) ust. 5 pkt 4) lit. b)** – zapis:

"w drodze pisemnej reklamacji"

zastępuje się zapisem:

"w drodze reklamacji";

# **8) ust. 5 pod pkt. 4)** – w zdaniu pierwszym:

**a)** po zapisie:

"w pkt 1-3 i 4 lit. a"

dodaje się przecinek,

**b)** zapis:

"w dowolnej kasie biletowej lub kasie agencyjnej"

zastępuje się zapisem:

"w dowolnej kasie biletowej lub w kasie agencyjnej, prowadzącej sprzedaż biletów danego rodzaju na pociągi uruchamiane przez ARP",

**c)** zapis:

"w drodze pisemnej reklamacji"

zastępuje się zapisem:

"w drodze reklamacji";

**9) ust. 5 pod pkt. 4)** – w zdaniu drugim zapis: "dochodzić w drodze pisemnej reklamacji" zastępuje się zapisem: "dochodzić w drodze reklamacji";

# **10)ust. 5 pod pkt. 4)** – w zdaniu trzecim:

**a)** wyraz

```
"poprzez"
zastępuje się wyrazem
"przez",
```
**b)** zapis:

"dochodzić w drodze pisemnej reklamacji na warunkach określonych w § 25" zastępuje się zapisem: "dochodzić w drodze reklamacji na zasadach określonych w regulaminie systemu, za pomocą którego dokonano zakupu biletu albo na warunkach określonych w § 25".

# **27. W § 21:**

**1) ust. 1** – zapis:

"po potrąceniu 15% odstępnego" zastępuje się zapisem: "po potrąceniu 10% odstępnego";

**2) ust. 2 pkt 1)** – zapis:

"nie później niż 1. dnia ważności, potrąca się 15% odstępnego;"

zastępuje się zapisem:

"nie później niż 1. dnia ważności;";

# **3) ust. 2 pkt 2)** – zapis:

"nie później niż 10. dnia ważności, potrąca się 50% odstępnego;" zastępuje się zapisem:

"nie później niż 10. dnia ważności;";

- **4) ust. 2 pkt 3)** skreśla się zapis: "potrąca się 15% odstępnego,";
- **5) ust. 2 pod pkt. 3)** zapis: "z zastrzeżeniem ust. 4." zastępuje się zapisem:

"potrąca się 10% odstępnego, z zastrzeżeniem ust. 4.";

**6) ust. 5** – zapis:

"prowadząca sprzedaż biletów danego rodzaju"

zastępuje się zapisem:

"prowadząca sprzedaż biletów danego rodzaju na pociągi uruchamiane przez ARP";

**7) ust. 5a** – zapis:

"nie prowadzi sprzedaży biletów danego rodzaju"

zastępuje się zapisem:

"nie prowadzi sprzedaży biletów danego rodzaju na pociągi uruchamiane przez ARP";

**8) ust. 8a** – zapis:

"w kasie biletowej lub kasie agencyjnej"

zastępuje się zapisem:

"w kasie biletowej lub w kasie agencyjnej";

- **9) ust. 8a lit. a)** lit. a) staje się pkt. 1) bez zmiany jej treści;
- **10)ust. 8a lit. b)** lit. b) staje się pkt. 2) bez zmiany jej treści;
- **11)ust. 8a pod pkt. 2)** zapis:

"prowadzącej sprzedaż biletów danego rodzaju"

zastępuje się zapisem:

"prowadzącej sprzedaż biletów danego rodzaju na pociągi uruchamiane przez ARP";

- **12)ust. 8b lit. a)** lit. a) staje się pkt. 1) bez zmiany jej treści;
- **13)ust. 8b lit. b)** lit. b) staje się pkt. 2) bez zmiany jej treści;
- **14)ust. 9** wyraz
	- "poprzez"

zastępuje się wyrazem

"przez";

**15)ust. 10** – zapis:

"na stronie internetowej www.arriva.pl"

zastępuje się zapisem:

"na stronie internetowej ARP".

# **28. W § 21A:**

# **1) ust. 1:**

**a)** zapis:

"może żądać odszkodowania"

zastępuje się zapisem:

"może złożyć wniosek o odszkodowanie",

**b)** zapis:

"z zastrzeżeniem ust. 7, jeżeli nie otrzymał on zwrotu kosztów biletu, zgodnie z § 20" zastępuje się zapisem:

"z zastrzeżeniem ust. 7 oraz jeżeli podróżny nie otrzymał zwrotu kosztów biletu, zgodnie z § 20, a w przypadku biletu zakupionego przez elektroniczny kanał sprzedaży – zgodnie z § 17A";

- **2) ust. 2 pkt 2)** średnik na końcu zdania zastępuje się przecinkiem;
- **3) ust. 2 pod pkt. 2)** zapis:

"o której mowa w ust. 3, niezależnie od tego, czy w tym dniu wystąpiło jedno czy więcej opóźnień"

zastępuje się zapisem:

"o której mowa w ust. 3";

**4) ust. 4a** – dodaje się zdanie trzecie w brzmieniu:

"Do wniosku o odszkodowanie z tytułu opóźnienia pociągu objętego taryfą specjalną należy załączyć kopie, skany lub zdjęcia poświadczeń o opóźnieniu danego pociągu z zastrzeżeniem przypadku, o którym mowa w § 25 ust. 5c.";

**5) ust. 6** – zapis:

"przy czym jej wartość" zastępuje się zapisem: "przy czym wartość odszkodowania";

**6) ust. 7** – zapis:

"poprzez zmianę trasy jest krótsze niż 60 minut."

zastępuje się zapisem:

"przez zmianę trasy jest krótsze niż 60 minut oraz jeżeli podróżny otrzymał zwrot kosztu biletu, o którym mowa w ust. 1.".

# **29. W § 22:**

**1) ust. 4b pkt 4)** – zapis:

"jest możliwy wyłącznie po zgłoszeniu się do obsługi pociągu i uzyskaniu od niej zgody na taki przewóz (ze względu np. na wysoką frekwencję) oraz wyłącznie w wyznaczonych przedziałach"

zastępuje się zapisem:

"jest możliwy wyłącznie w wyznaczonych przedziałach";

**2) ust. 4d** – zapis:

"opłatę dodatkową za naruszenie przepisów o przewozie rzeczy, wynikającą z rozporządzenia MI z dnia 20.01.2005 r."

zastępuje się zapisem:

"opłatę dodatkową, o której mowa w § 2 ust. 1 pkt 24 za naruszenie przepisów o przewozie rzeczy";

**3) ust. 4e pkt 1)** – zapis:

"które mogę wyrządzić szkodę innym pasażerom przez zanieczyszczenie lub uszkodzenie ciała lub ich mienia, albo mogą uszkodzić"

zastępuje się zapisem:

"które mogą wyrządzić szkodę innym pasażerom przez zanieczyszczenie lub uszkodzenie ciała lub ich mienia, albo które mogą uszkodzić";

**4) ust. 5** – zapis:

"pobiera opłatę dodatkową, za naruszenie przepisów o przewozie rzeczy, ustaloną na podstawie rozporządzenia MI z dnia 20.01.2005 r. (w razie odmowy zapłacenia należności – wystawia wezwanie). Na najbliższej stacji zatrzymania pociągu podróżny wraz z tymi rzeczami musi opuścić pociąg."

zastępuje się zapisem:

"pobiera opłatę dodatkową, o której mowa w § 2 ust. 1 pkt 24 za naruszenie przepisów o przewozie rzeczy, (w razie odmowy zapłacenia należności – wystawia wezwanie). Na najbliższej stacji zatrzymania pociągu podróżny wraz z tymi rzeczami zobowiązany jest opuścić pociąg.";

**5) ust. 9** – zapis:

"na stronie www.pkpcargo.com"

zastępuje się zapisem:

"na stronie internetowej www.pkpcargo.com".

# **30. W § 23:**

**1) ust. 3** – zapis:

"pod opieką dorosłego podróżnego, jest dozwolony,"

zastępuje się zapisem:

"pod opieką pełnoletniego podróżnego, jest dozwolony";

**2) ust. 4** – zapis:

"wraz z psem asystującym"

zastępuje się zapisem:

"wraz z psem asystującym (patrz § 2 ust. 1 pkt 29),";

# **3) ust. 8 pkt 1)** – zapis:

"w wagonach pasażerskich bezprzedziałowych" zastępuje się zapisem:

"w wagonach bezprzedziałowych";

## **4) ust. 10 pkt 1)** – zapis:

"opłatę dodatkową za naruszenie przepisów o przewozie zwierząt, wynikającą z rozporządzenia MI z dnia 20.01.2005 r." zastępuje się zapisem:

"opłatę dodatkową o której mowa w § 2 ust. 1 pkt 24, za naruszenie przepisów o przewozie zwierząt";

**5) ust. 10 pkt 2)** – zapis:

"opłatę dodatkową za naruszenie przepisów o przewozie zwierząt, wynikającą z rozporządzenia MI z dnia 20.01.2005 r."

zastępuje się zapisem:

"opłatę dodatkową, o której mowa w § 2 ust. 1 pkt 24, za naruszenie przepisów o przewozie zwierząt";

## **6) ust. 10 pkt 3):**

**a)** zapis:

"opłatę dodatkową za naruszenie przepisów o przewozie zwierząt, wynikającą z rozporządzenia MI z dnia 20.01.2005 r."

zastępuje się zapisem:

"opłatę dodatkową, o której mowa w § 2 ust. 1 pkt 24, za naruszenie przepisów o przewozie zwierząt",

**b)** zapis:

"wraz z psami musi opuścić pociąg"

zastępuje się zapisem:

"wraz z psami zobowiązany jest opuścić pociąg".

## **31. W §24:**

**1) ust. 1** – zapis:

"do pociągu"

zastępuje się zapisem:

"do pociągu ARP";

**2) ust. 4a** – zapis:

"opłatę dodatkową za naruszenie przepisów o przewozie rzeczy, wynikającą z rozporządzenia MI z dnia 20.01.2005 r."

zastępuje się zapisem:

"opłatę dodatkową, o której mowa w § 2 ust. 1 pkt 24, za naruszenie przepisów o przewozie rzeczy";

**3) ust. 4c pkt 1)** – zapis:

"opłatę dodatkową za naruszenie przepisów o przewozie rzeczy, wynikającą z rozporządzenia MI z dnia 20.01.2005 r."

zastępuje się zapisem:

"opłatę dodatkową, o której mowa w § 2 ust. 1 pkt 24, za naruszenie przepisów o przewozie rzeczy";

#### **4) ust. 4c pkt 2)** – zapis:

"opłatę dodatkową za naruszenie przepisów o przewozie rzeczy, wynikającą z rozporządzenia MI z dnia 20.01.2005 r."

zastępuje się zapisem:

"opłatę dodatkową, o której mowa w § 2 ust. 1 pkt 24, za naruszenie przepisów o przewozie rzeczy";

#### **5) ust. 4c pod pkt. 2)** – zapis:

"musi wraz z rowerem(-ami) opuścić pociąg"

zastępuje się zapisem:

"zobowiązany jest wraz z rowerem(-ami) opuścić pociąg".

#### **32. W § 25:**

**1) ust. 2 pkt 3)** – zapis:

"nie zgadza się z treścią wezwania"

zastępuje się zapisem:

"nie zgadza się z treścią wystawionego mu wezwania";

## **2) ust. 2 pkt 6b)** – zapis:

"nie zgadza się z treścią wezwania"

zastępuje się zapisem:

"nie zgadza się z treścią wystawionego mu wezwania";

## **3) ust. 3 pkt 2):**

**a)** zapis:

"na adres mailowy"

zastępuje się zapisem:

"na adres mailowy ARP",

**b)** zapis:

"na stronie internetowej" zastępuje się zapisem: "na stronie internetowej ARP";

## **4) ust. 3 pod pkt. 2)** – zapis:

"na stronie internetowej"

zastępuje się zapisem:

"na stronie internetowej ARP";

#### **5) ust. 4a pkt 1)** – zapis:

"w siedzibie ARP, kasie biletowej lub kasie agencyjnej"

zastępuje się zapisem:

"w siedzibie ARP, w kasie biletowej lub w kasie agencyjnej";

**6) ust. 4a pkt 2)** – wyraz

"poprzez"

zastępuje się wyrazem

"przez";

# **7) ust. 4a pkt 4)** – zapis:

"na stronie internetowej" zastępuje się zapisem: "na stronie internetowej ARP";

# **8) ust. 5a** – zapis:

"w kasie biletowej lub kasie agencyjnej"

zastępuje się zapisem:

"w kasie biletowej lub w kasie agencyjnej";

**9) ust. 6** – zapis:

"o konieczności złożenia pisemnej reklamacji"

zastępuje się zapisem:

"o konieczności złożenia reklamacji";

# **10)ust. 10 pkt 3)** – zapis:

"w siedzibie ARP albo w kasie biletowej lub kasie agencyjnej"

zastępuje się zapisem:

"w siedzibie ARP lub w dowolnej kasie agencyjnej albo w kasie biletowej prowadzących sprzedaż biletów na pociągi uruchamiane przez ARP";

# **11)ust. 10 pkt 4)** – zapis:

"na adres mailowy"

zastępuje się zapisem:

"na adres mailowy ARP";

# **12)ust. 11** – zapis:

"do siedziby ARP albo kasy biletowej lub kasy agencyjnej"

zastępuje się zapisem:

"do siedziby ARP lub kasy biletowej, lub kasy agencyjnej – w dniach i w godzinach ich urzędowania".

# **33. W § 26:**

- **1) ust. 2:**
	- **a)** zapis:

"adres mailowy albo e-formularz dostępny na stronie internetowej"

zastępuje się zapisem:

"adres mailowy ARP albo e-formularz dostępny na stronie internetowej ARP",

## **b)** zapis:

"w kasie biletowej lub kasie agencyjnej"

zastępuje się zapisem:

"w dowolnej kasie agencyjnej lub w kasie biletowej",

**c)** zapis:

"udostępnia na stronie internetowej" zastępuje się zapisem:

"udostępnia na stronie internetowej ARP";

# **2) ust. 4a pkt 1):**

**a)** zapis:

"w siedzibie ARP, kasie biletowej lub kasie agencyjnej"

zastępuje się zapisem:

"w siedzibie ARP, w kasie biletowej lub w kasie agencyjnej",

**b)** zapis:

"pobranego ze strony internetowej"

zastępuje się zapisem:

"pobranego ze strony internetowej ARP";

**3) ust. 4a pkt 2)** – wyraz

```
"poprzez"
zastępuje się wyrazem
"przez";
```
# **4) ust. 4a pkt 4)** – zapis w nawiasie:

"(wyświetlanym na stronie internetowej)"

zastępuje się zapisem:

"(wyświetlanym na stronie internetowej ARP)";

# **5) ust. 7 pkt 3)** – zapis:

"albo w kasie biletowej lub kasie agencyjnej"

zastępuje się zapisem:

"lub w dowolnej kasie agencyjnej albo w kasie biletowej prowadzącej sprzedaż biletów na pociągi uruchamiane przez ARP – w dniach i w godzinach ich urzędowania";

**6) ust. 7 pkt 4)** – zapis:

"na adres mailowy"

zastępuje się zapisem:

"na adres mailowy ARP";

**7) ust. 8** – zapis:

"albo do kasy biletowej lub agencyjnej"

zastępuje się zapisem:

"albo do kasy biletowej lub do kasy agencyjnej".

## **34. W § 27:**

**1) ust. 5 pkt 1)** – po przecinku dodaje się wyraz  $m$ lub";

# **2) ust. 5 pod pkt 2):**

**a)** zapis:

"w dniach i godzinach" zastępuje się zapisem: "w dniach i w godzinach",

## **b)** zapis:

"na stronie internetowej" zastępuje się zapisem: "na stronie internetowej ARP";

## **3) ust. 7 pkt 1)** – zapis:

"w dniach i godzinach" zastępuje się zapisem: "w dniach i w godzinach";

## **4) ust. 7 pkt 2)** – zapis:

"na stronie internetowej" zastępuje się zapisem: "na stronie internetowej ARP";

# **5) ust. 7 pkt 3):**

**a)** zapis:

"poprzez kontakt za pomocą adresu mailowego" zastępuje się zapisem:

"przez kontakt za pomocą adresu mailowego ARP",

**b)** zapis:

"w tytule wiadomości podając"

zastępuje się zapisem:

"w tytule wiadomości podając treść".

# **35. W § 27A:**

**1) ust. 3 pkt 1)** – zapis:

"wykonania umowy przewozu"

zastępuje się zapisem:

"wykonania umowy przewozu (w tym realizacji lub odmowy realizacji przejazdu grupowego oraz zgłoszenia przejazdu osoby niepełnosprawnej lub osoby o ograniczonej sprawności ruchowej)";

**2) ust. 3 po pkt. 6)** – dodaje się pkt 6a) w brzmieniu:

"6a) przyjęcia i wydania za pokwitowaniem rzeczy znalezionej w pociągu;";

- **3) ust. 4 pkt 5)** kropkę na końcu zdania zastępuje się średnikiem;
- **4) ust. 4 po pkt. 5)** dodaje się pkt 6) w brzmieniu:

"6) przyjęcia i wydania rzeczy znalezionej w pociągu – w zakresie danych identyfikacyjnych, takich jak: imię i nazwisko oraz dane kontaktowe (adres korespondencyjny, numer telefonu, e-mail) znalazcy oraz imię i nazwisko, numer dokumentu ze zdjęciem właściciela zagubionej rzeczy;";

**5) ust. 4 po pkt. 6)** – dodaje się pkt 7) w brzmieniu:

"7) złożenia zamówienia na przejazd grupowy – w zakresie imienia i nazwiska (nazwy), adresu korespondencyjnego oraz numeru telefonu, adresu e-mail do kontaktu.";

**6) ust. 10** – zapis:

"na stronie internetowej"

zastępuje się zapisem:

"na stronie internetowej ARP".

- **36.** Aktualizuje się Wzory nr 1, 3, 3a oraz 4 (dodając nowy wzór tyłu rolki termicznej), które stanowią **Załącznik nr 1** do niniejszej zmiany.
- **37.** Oznacza się w tekście numerację wprowadzonej zmiany nr 7.
- **38.** Pozostałe zmiany mają charakter porządkowy i redakcyjny, nie wpływające na postanowienia Regulaminu przewozu Arriva RP Sp. z o.o. (RAR).

**1. Wzór nr 1** otrzymuje brzmienie:

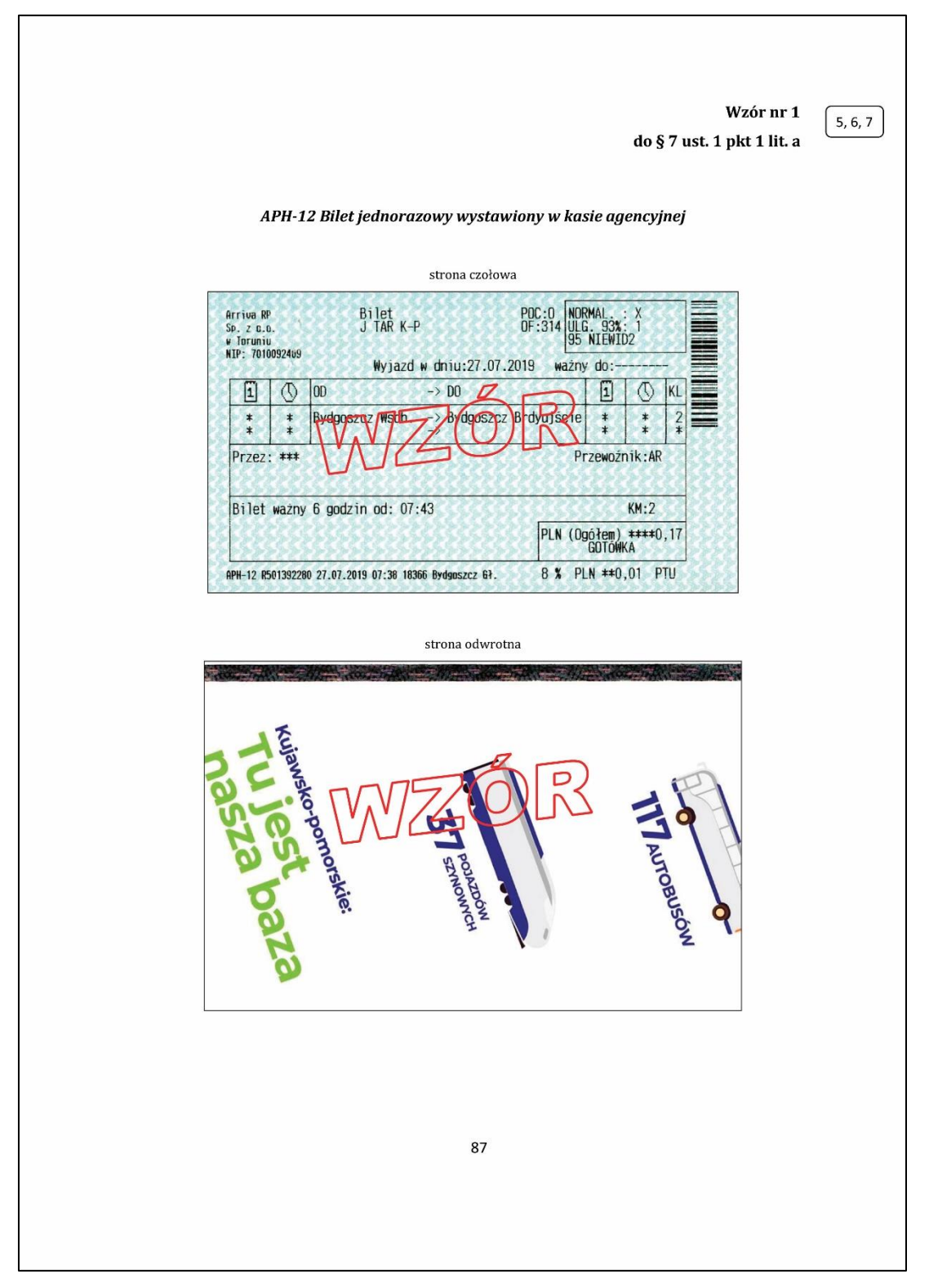

# **2. Wzór nr 3** otrzymuje brzmienie:

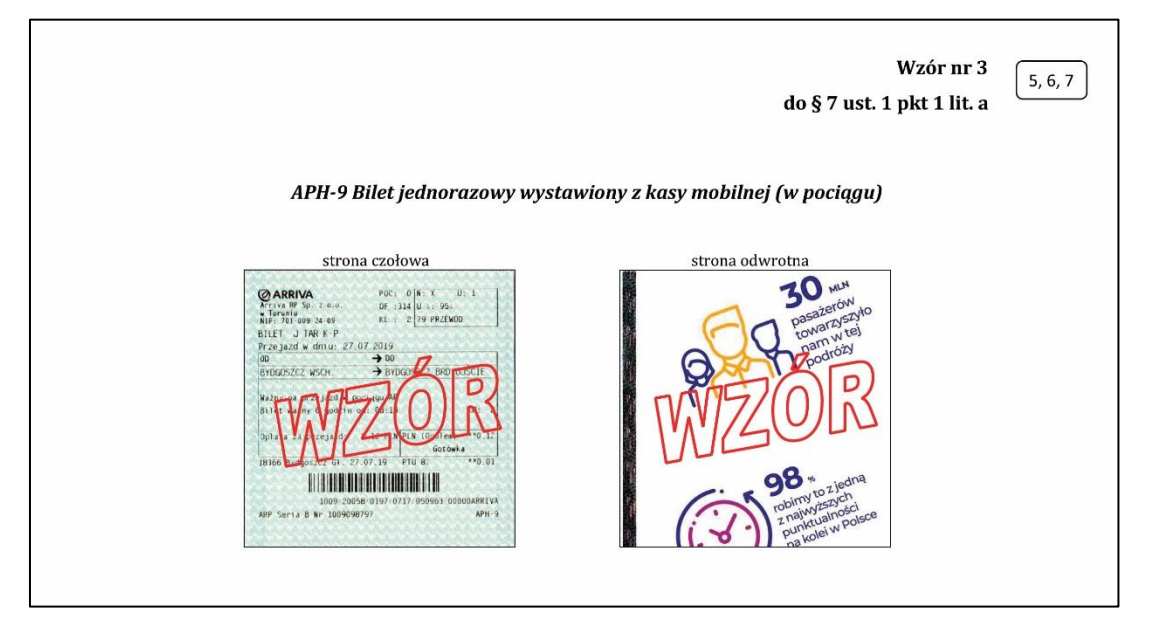

**3. Wzór nr 3a** otrzymuje brzmienie:

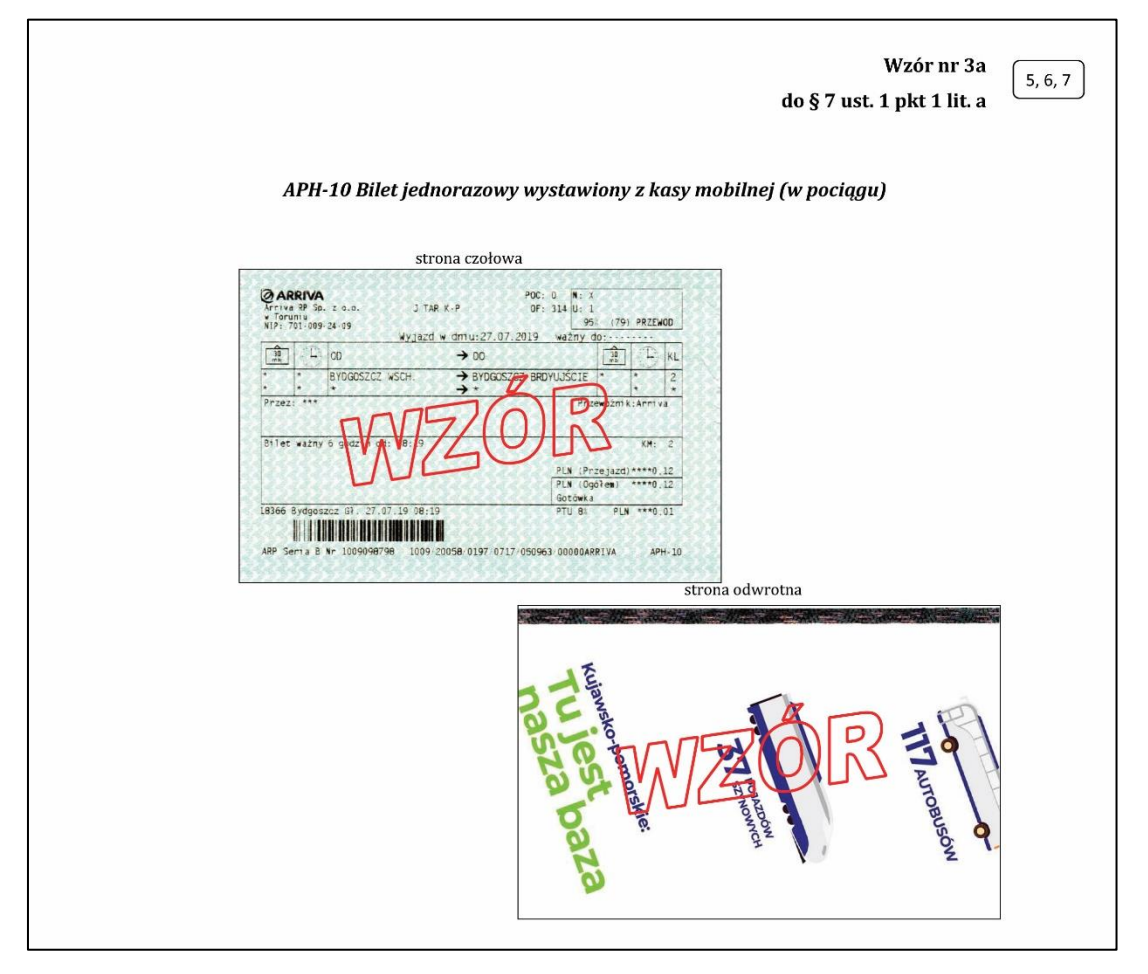

## **4. Wzór nr 4** otrzymuje brzmienie:

Wzór nr 4  $5, 6, 7$ do § 7 ust. 1 pkt 1 lit. a APH-8 Bilet okresowy wystawiony z kasy mobilnej (w pociągu) strona czołowa strona odwrotna vrotna<br>pasažerów<br>towarzyszyło<br>towar w tej<br>nam w tej<br>podróży  $\overline{\phantom{a}}$ **O ARRIVA**<br>Arrive RP Sp. 20.0.<br>W Toruniu<br>NIP: 701-009-24-09 OF: 330 O TAR K-P\_TAM  $x_1x_2x_3x_4$ <br>  $x_2x_1y_2$ <br>  $x_3x_2y_3$ <br>  $x_4x_1y_2$ <br>  $x_5x_1y_2$ <br>  $x_6x_2y_3$ <br>  $x_7x_2y_2y_3$ <br>  $x_7x_2y_2y_4$ <br>  $x_7x_3y_2y_3$ <br>  $x_7x_2y_2y_4$ <br>  $x_7x_3y_2y_3$ <br>  $x_7x_2y_3y_4$ <br>  $x_7x_3y_2y_3$ <br>  $x_7x_3y_2y_4$ <br>  $x_7x_3y_2y_$ Od<br>LEOSIA<br>Do  $0d$ DRZYCIM Imię i nazwisko: Ważny z dokumentem ze  $x + i$ Gotowka KM: 6 PTU 8 : PLN \*\*\*0.19 MLN ZE MAN Zakup kosztował zakup<br>kosztował zacja<br>1 modernizacja<br>1 modernizacja Kasa wydania<br>18366 Bydgoszcz Gł.<br>27.07.19.08:20 – NIE FOLIOWAĆ! i model **MARINAMENT AND AND AND RESERVE** 1099-20058-0197-0717-050963-00000ARRIVA<br>1009-20058-0197-0717-050963-00000ARRIVA<br>APP Seria 8 Nr 1009098799 92